## **Self Service Portal Notifications Self Service Portal**

La possibilité de recevoir des notifications lors de la prise de rendez-vous pour un devis ou de réparation.Pour activer les notifications rendez-vous dans paramètres de communication (dans PlanManager) Notification de l'administrateur du fichier -> rubrique Self Service portal.

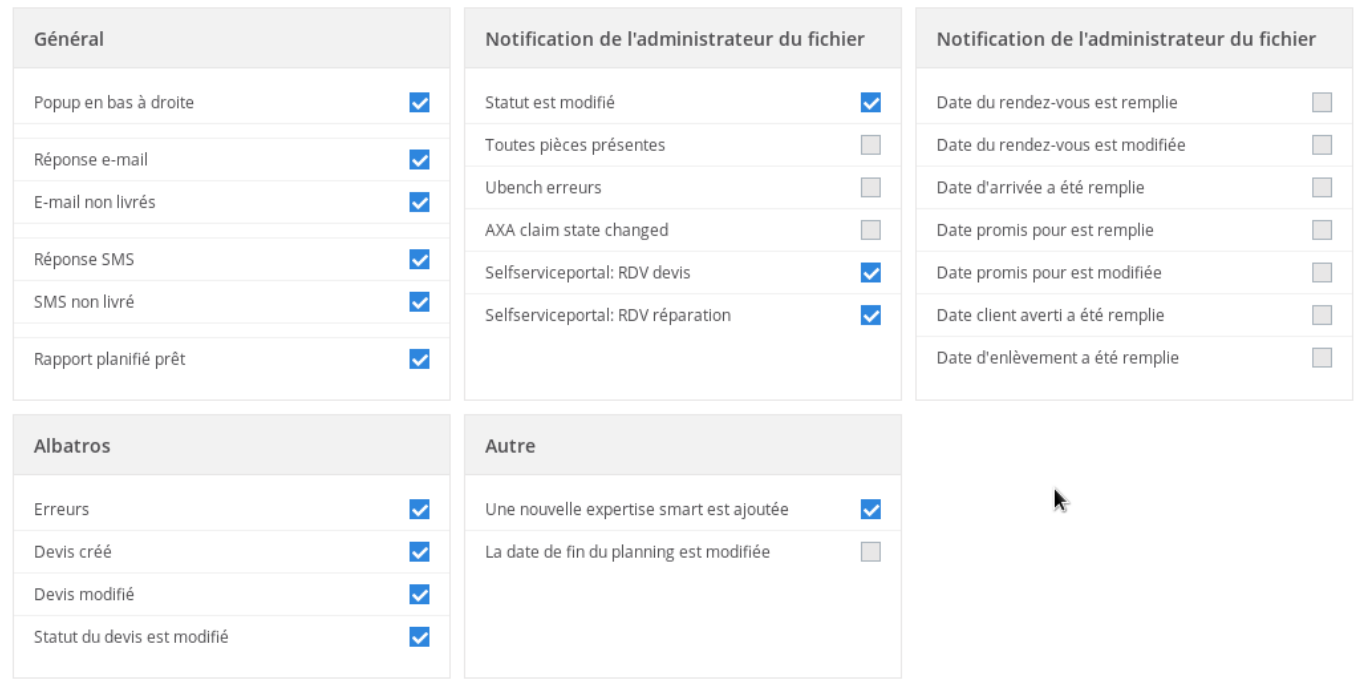

Référence ID de l'article : #2507 Auteur : Glenn De Landtsheer Dernière mise à jour : 2020-07-17 16:27